# **Beamers (Lipari room - BU27)**

# **Description**

How to use the beamers and the computers of the Lipari romm (BU27).

### **Equipments**

The room is composed of two beamers and a desktop PC, and two VGA cables for plugging in laptops.

## **Using**

### **Desktop PC**

**Display** : Projected on the left, from the beamer N°1. **Switch** : Position Desktop

For projecting the display of the desktop PC, select « Desktop » on the switch.

#### **Laptop**

Project on the left : **Display** : Projected on the left, from the beamer N°1. **Switch** : Position Laptop

For projecting the display of a laptop on the left beamer, plug it on the « Laptop beamer 1 » cable and select « Laptop » on the switch.

Project on the right : **Display** : Projected on the right, from the beamer N°2. **Switch** : Position -

For projecting the display of a laptop on the right beamer, plug it on the « Laptop beamer 2 » cable.

#### **Desktop PC + Laptop**

**Display** : Desktop PC projected on the left, from the beamer N°1. **Display** : Laptop projected on the right, from the beamer N°2. **Switch** : Position Desktop

For projecting the display of a laptop and the desktop PC at the same time, plug the cable « Laptop beamer 2 » to your laptop, and select « Desktop » on the switch.

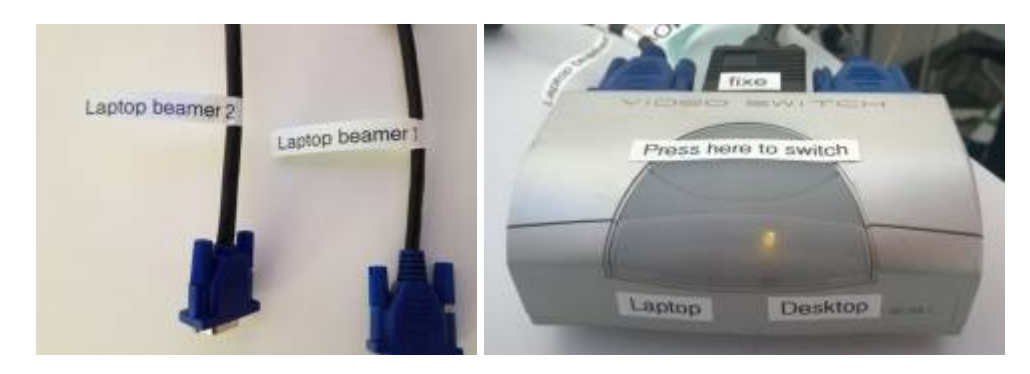

### **Please do not unplug the cables, or at least, plug them back before you leave the room ! Contact**

IT Service : Tel. **50 94** or **supportfbm@unil.ch**